## PARTITA FOR GUITAR

Fingered by John Williams

STEPHEN DODGSON

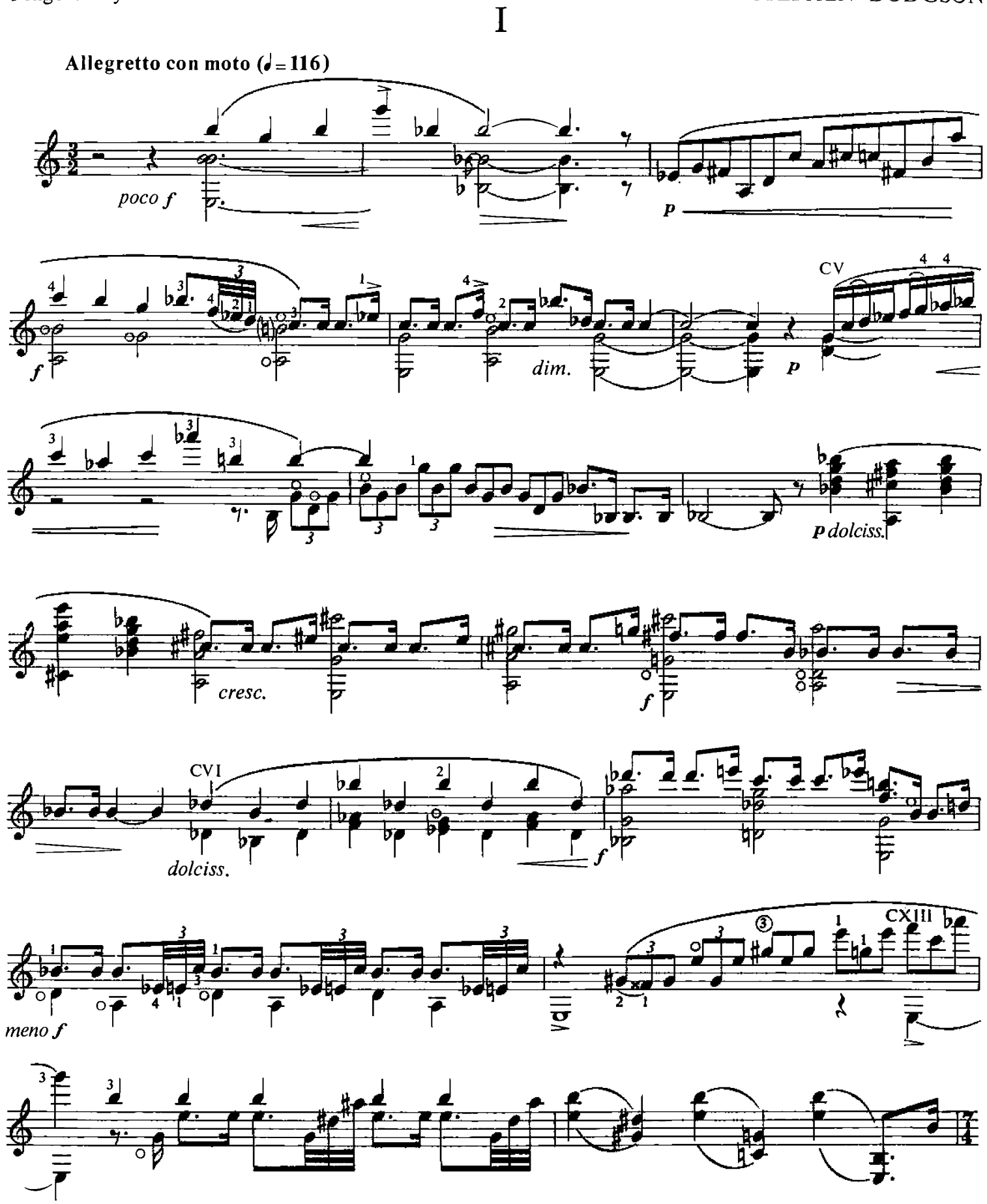

The metronome marks are intended as a guide. In the first and third movements the tempo should be flexible.

C 1965 Oxford University Press Printed in Great Britain OXFORD UNIVERSITY PRESS, MUSIC DEPARTMENT, 44 CONDUIT STREET, LONDON W.1

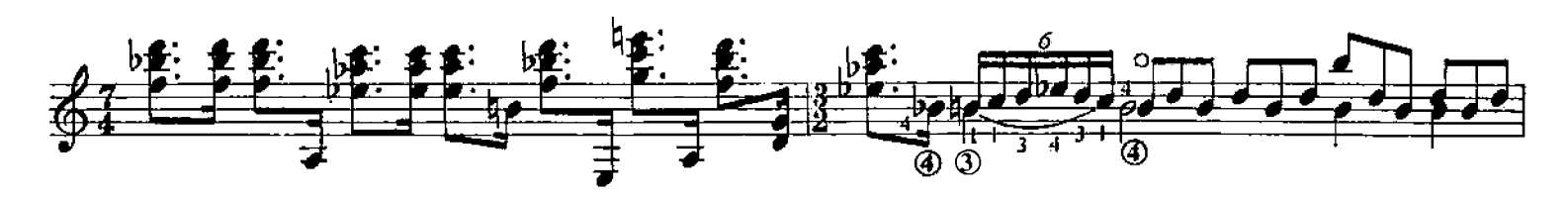

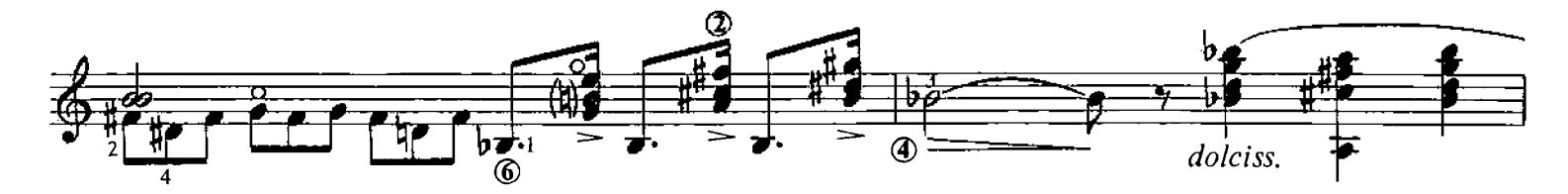

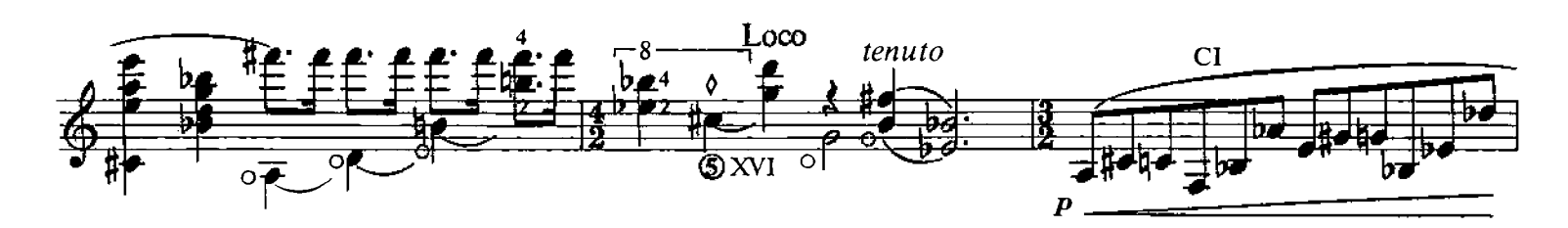

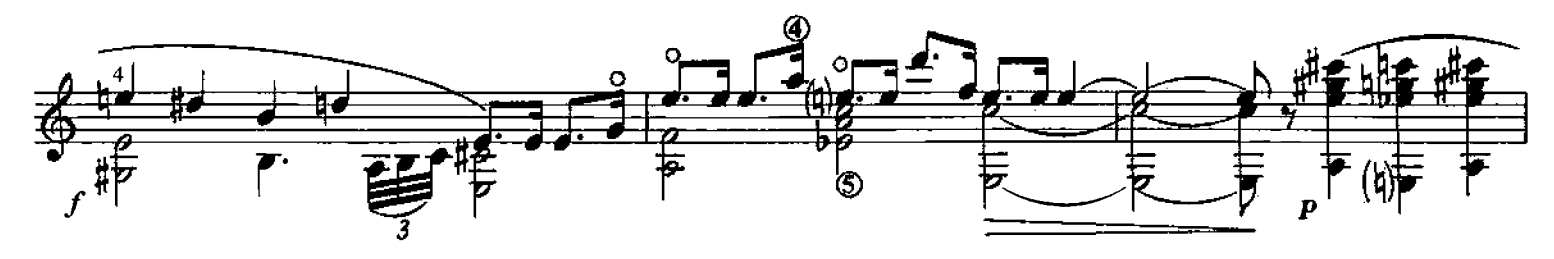

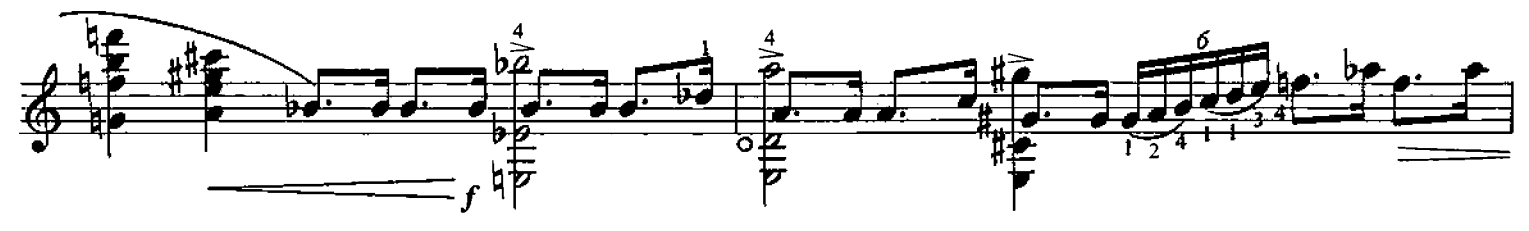

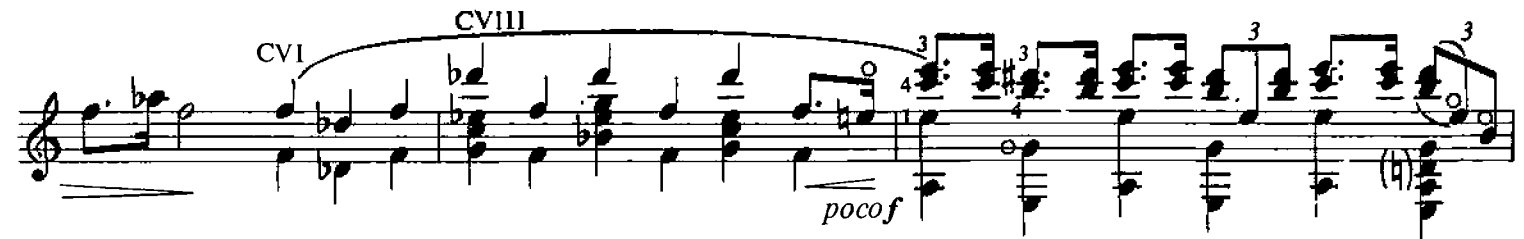

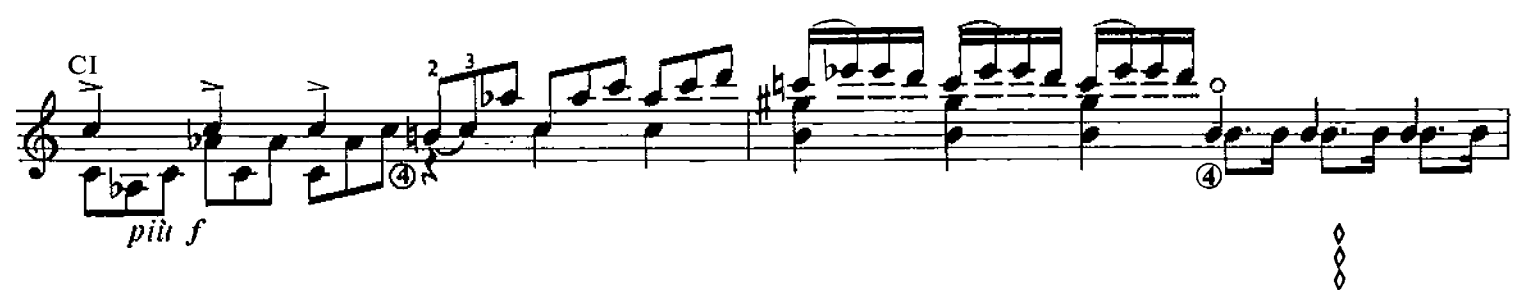

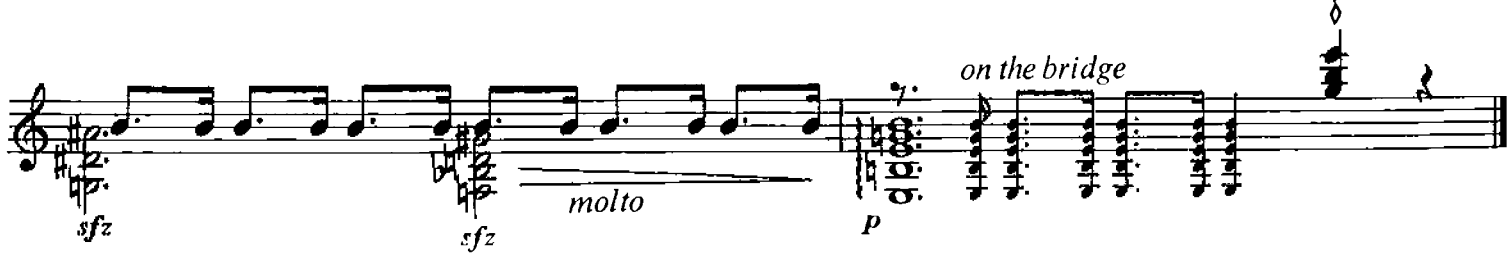

N.B. All harmonics to sound at written pitch

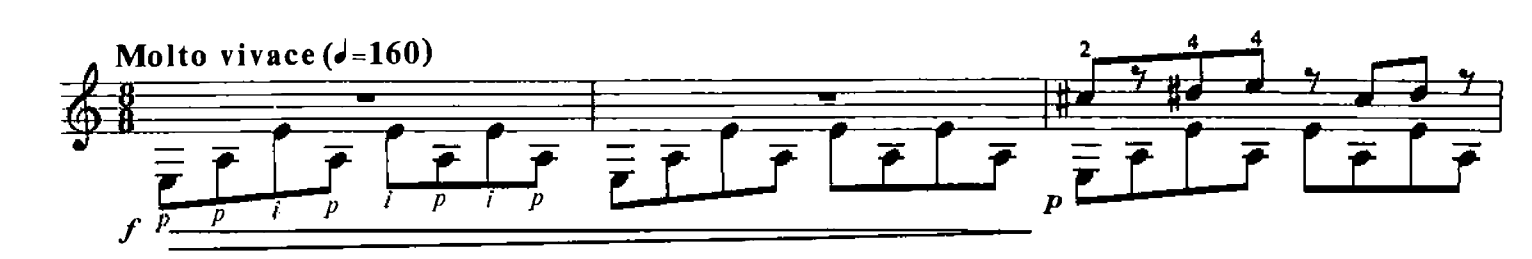

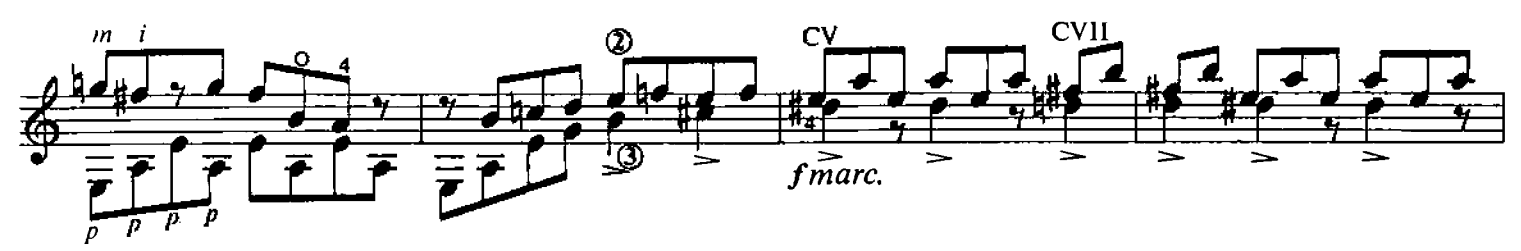

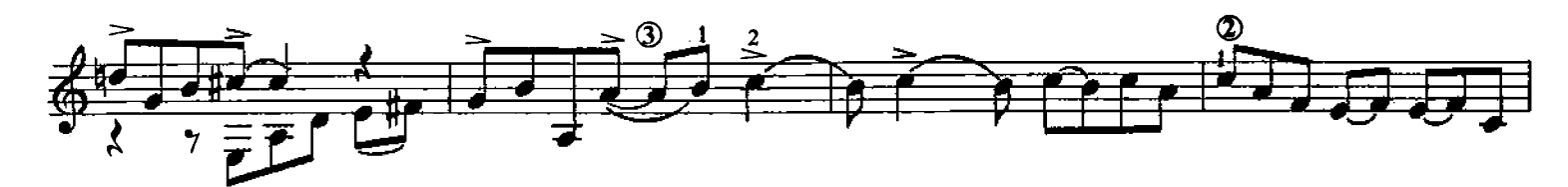

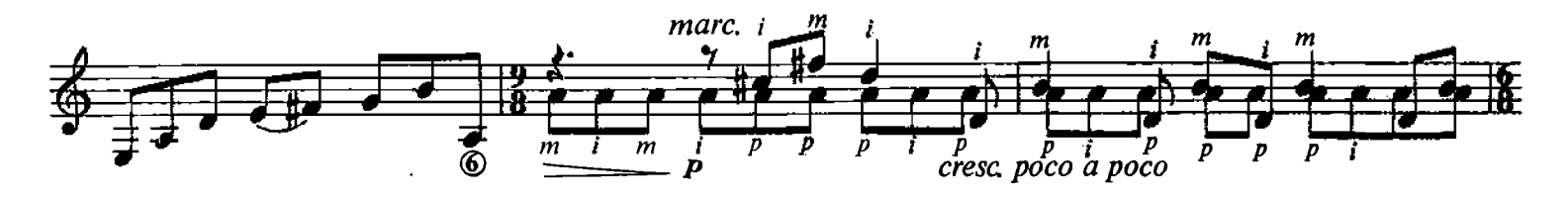

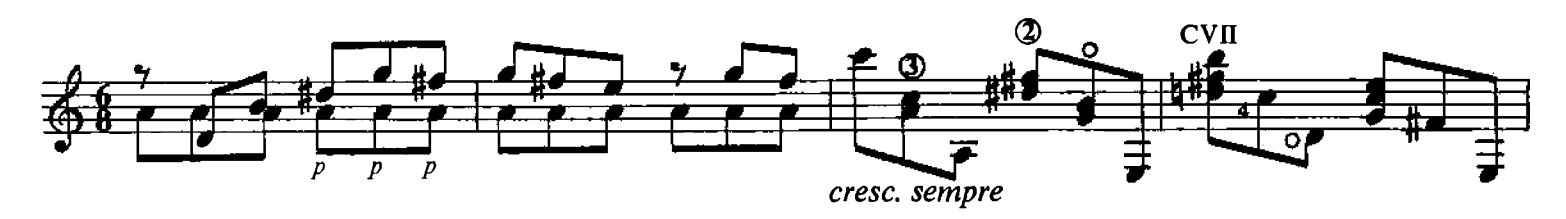

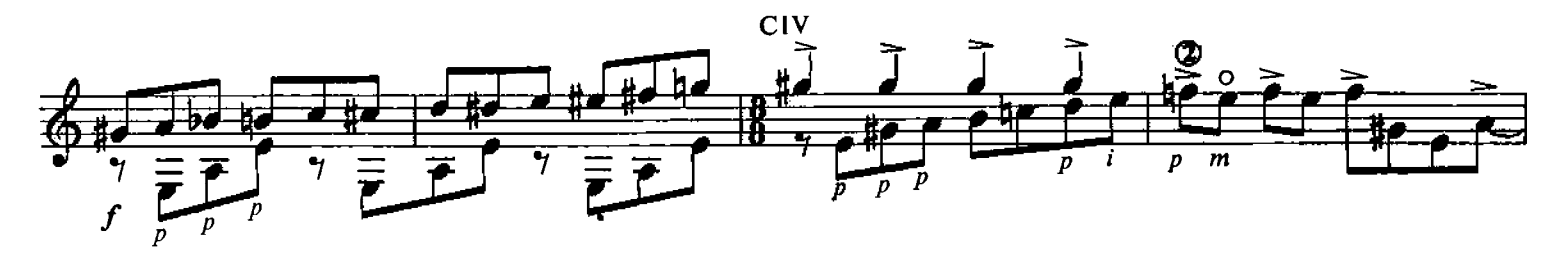

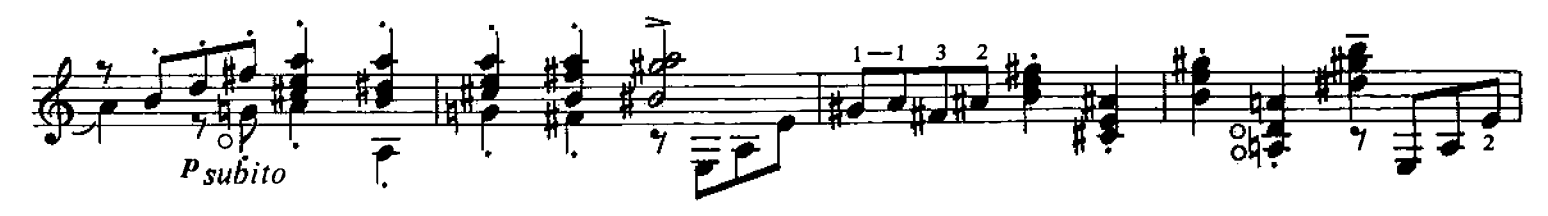

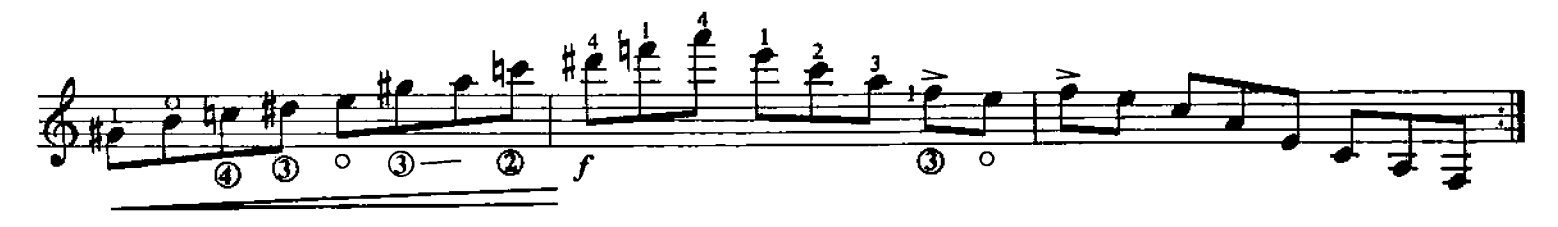

 $\Pi$ 

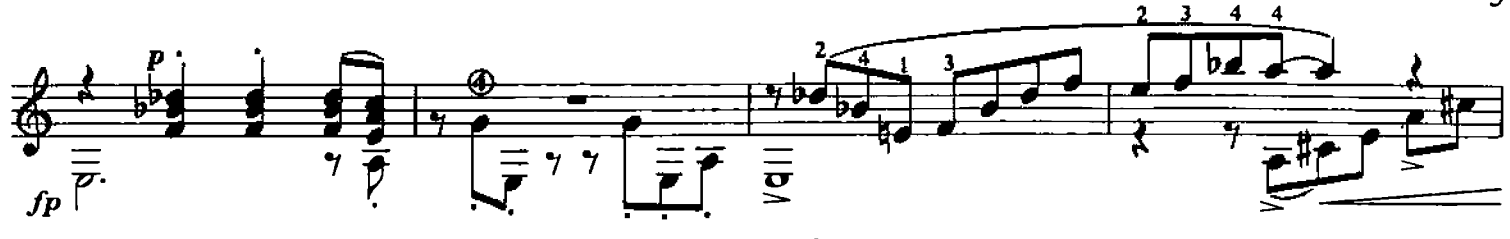

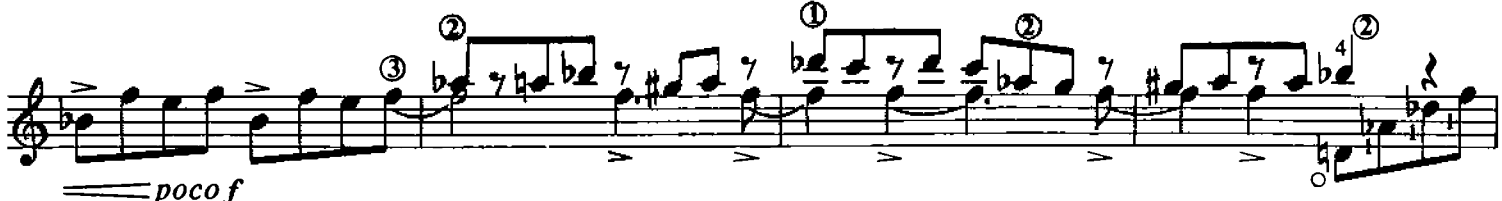

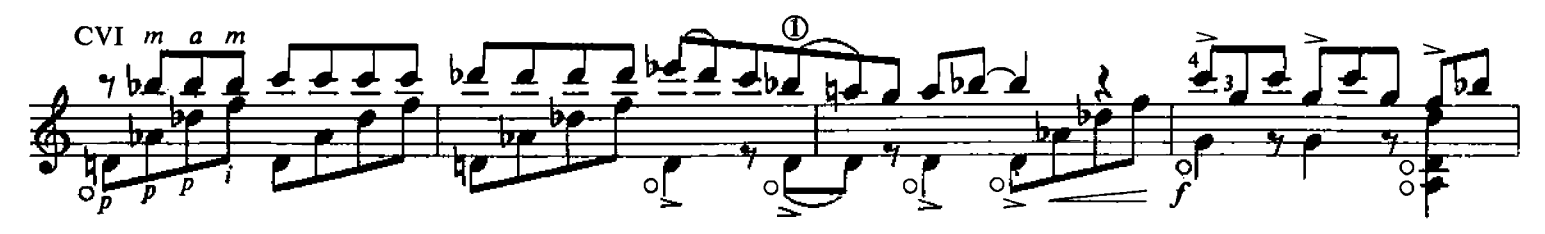

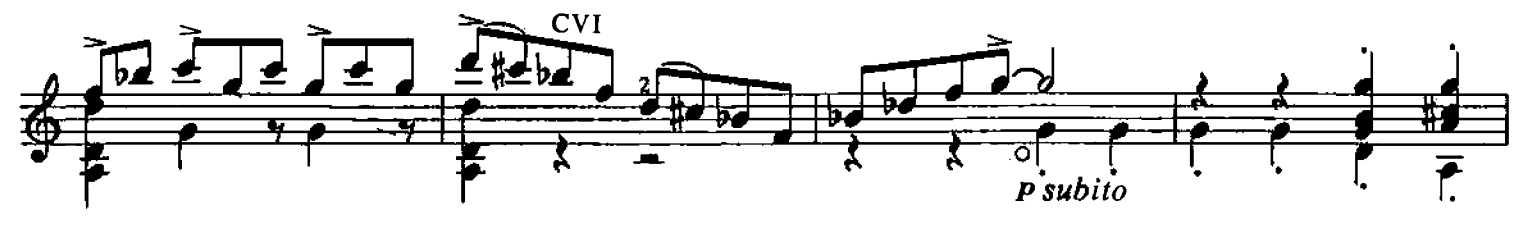

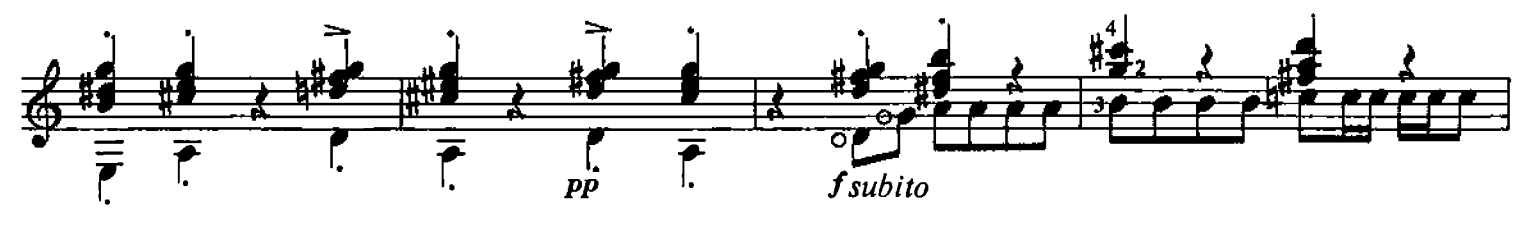

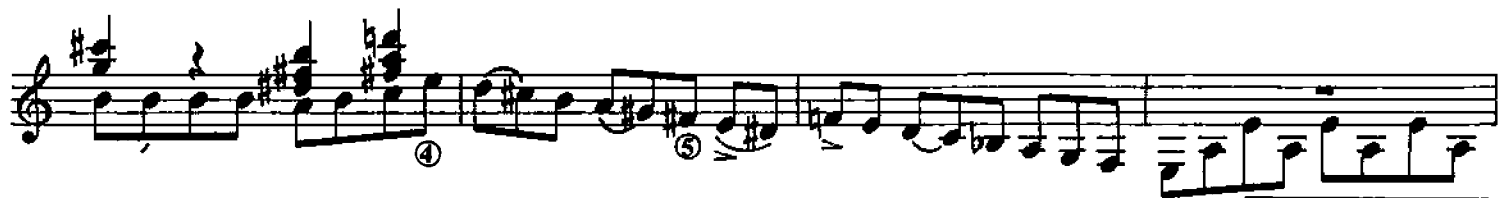

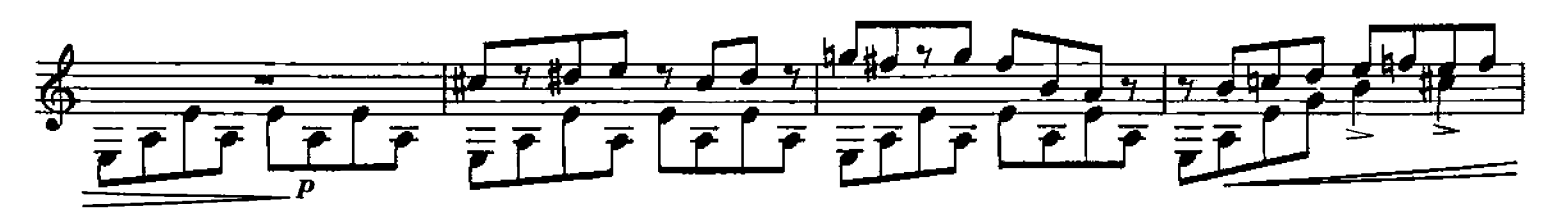

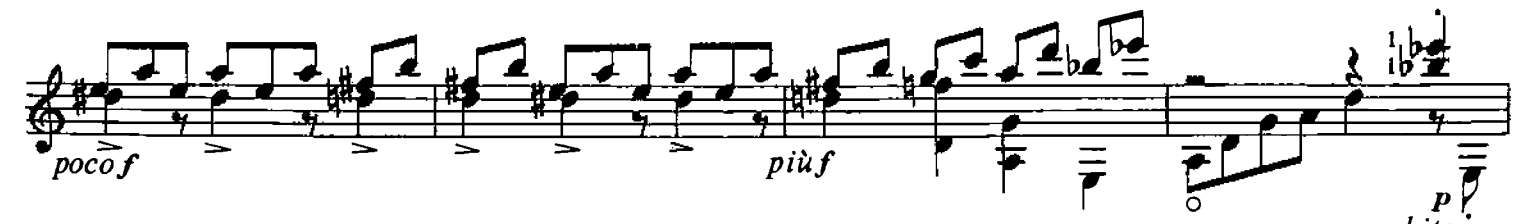

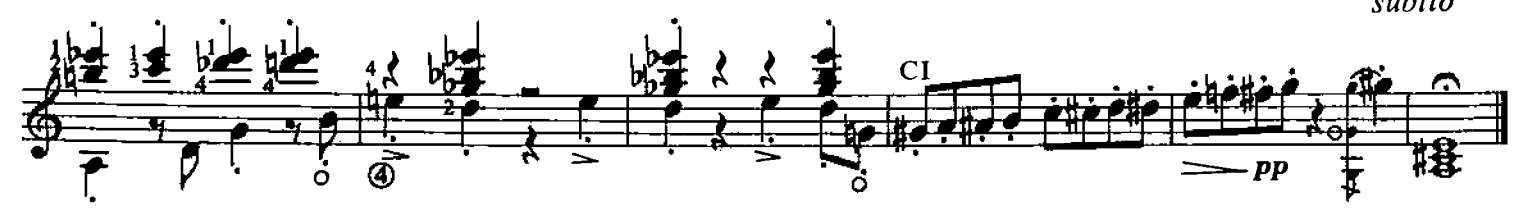

## $\boxed{\textstyle\prod}$

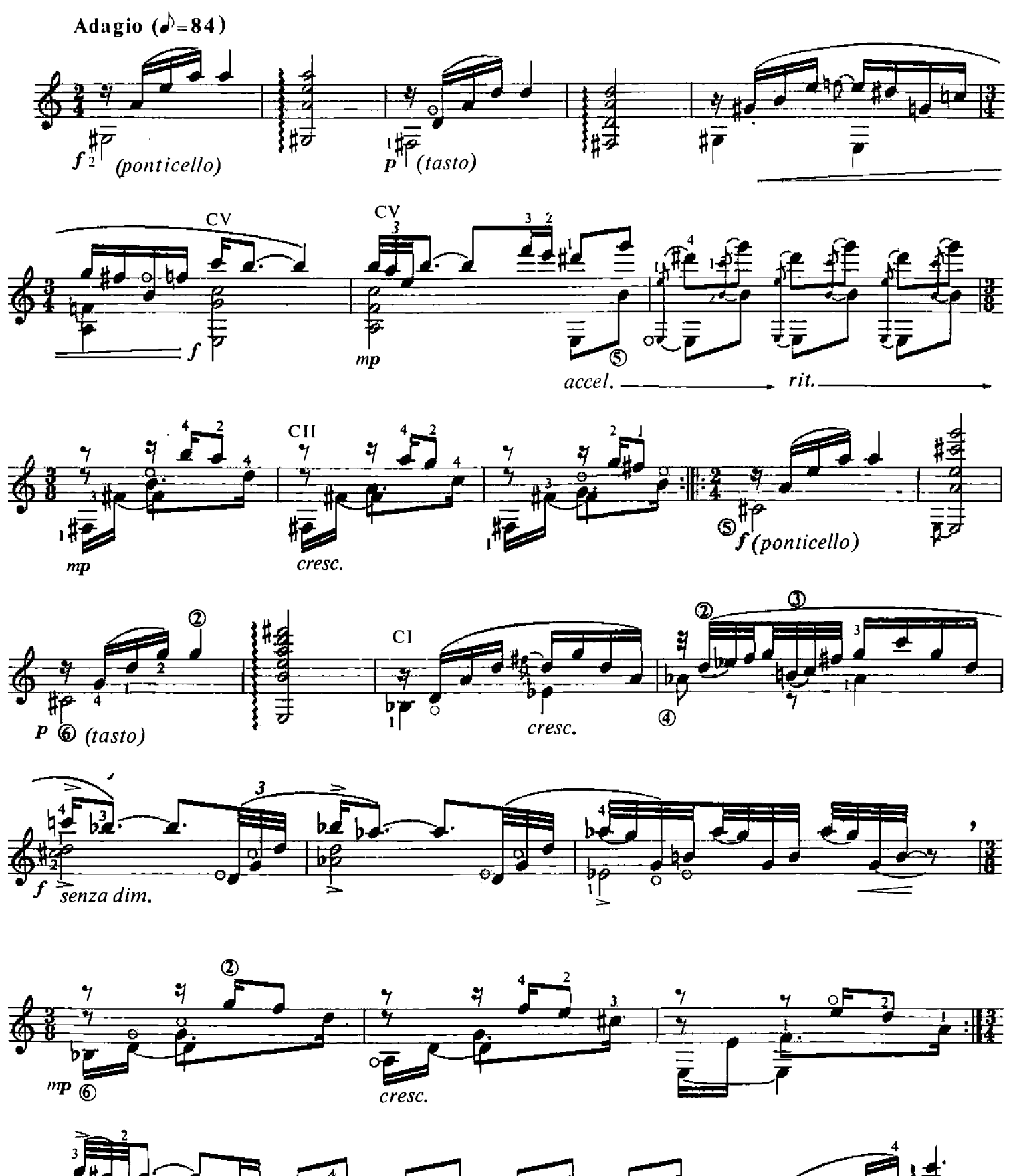

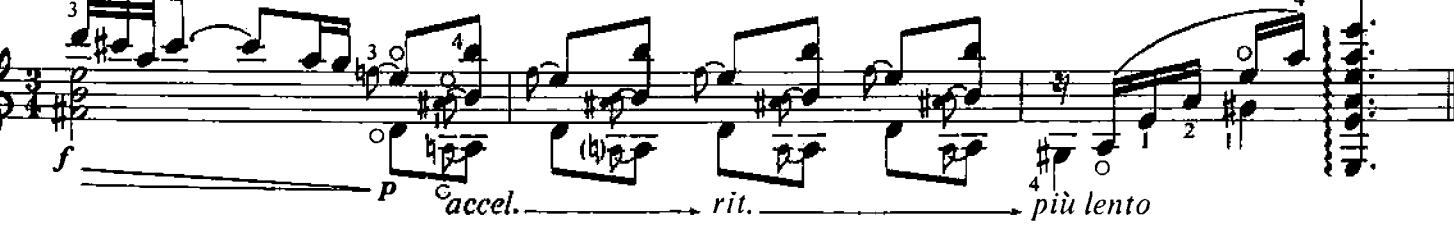

 $\overline{\mathbf{W}}$ 

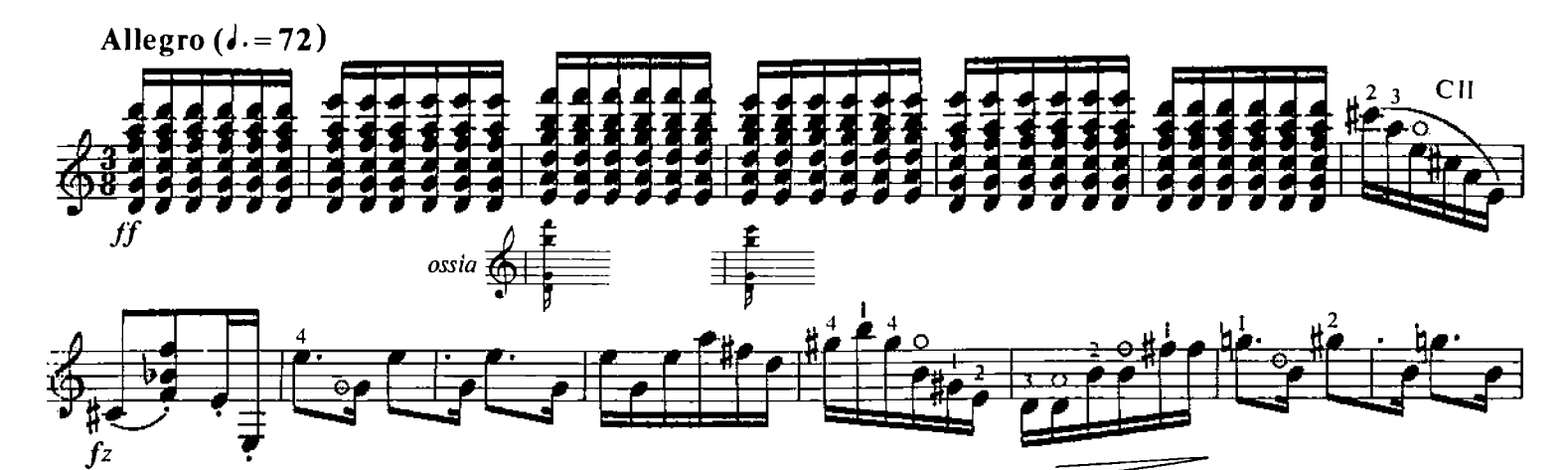

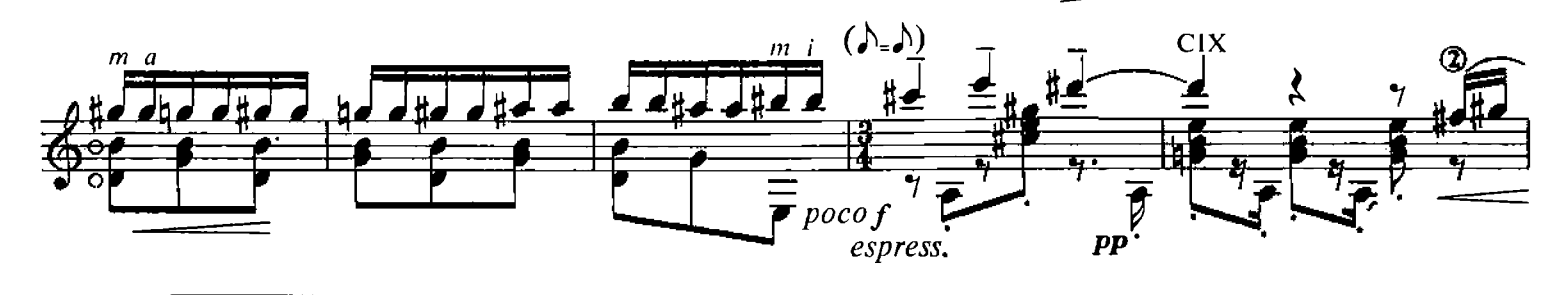

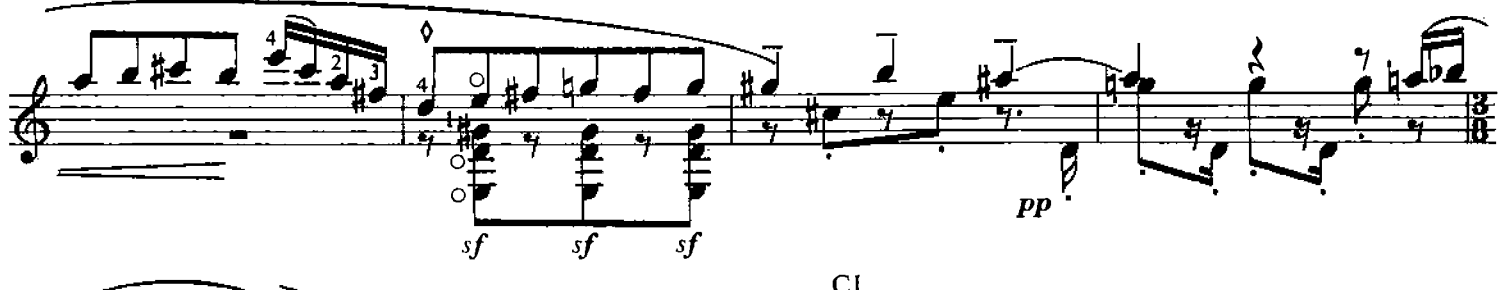

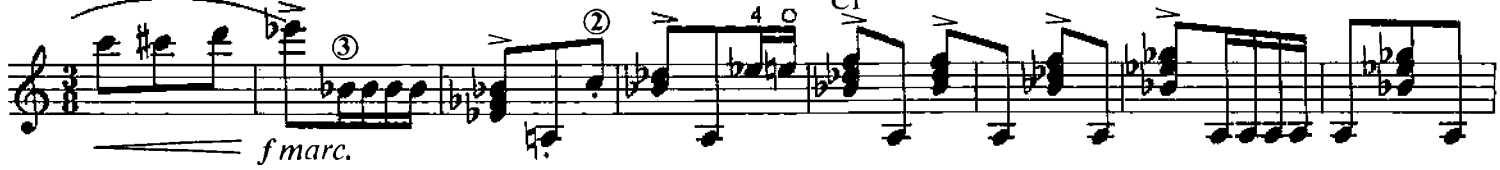

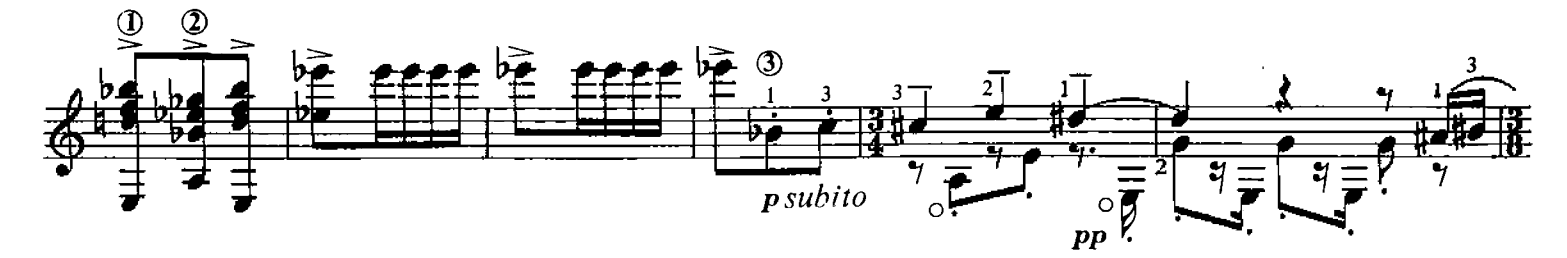

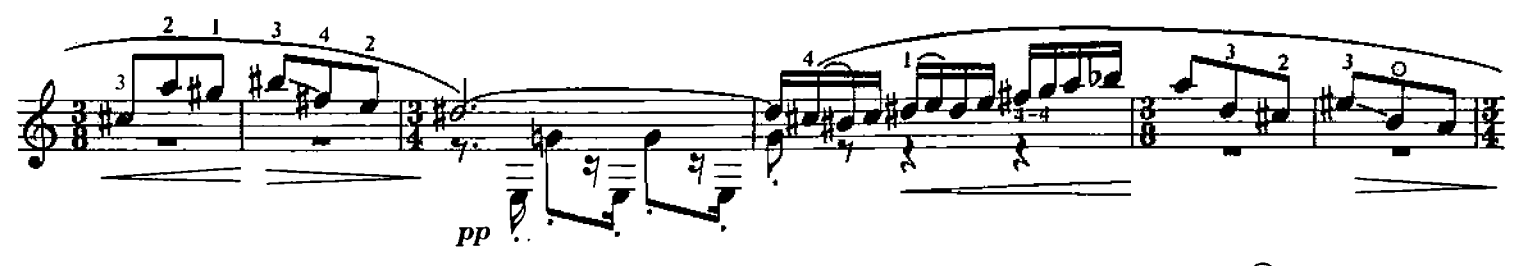

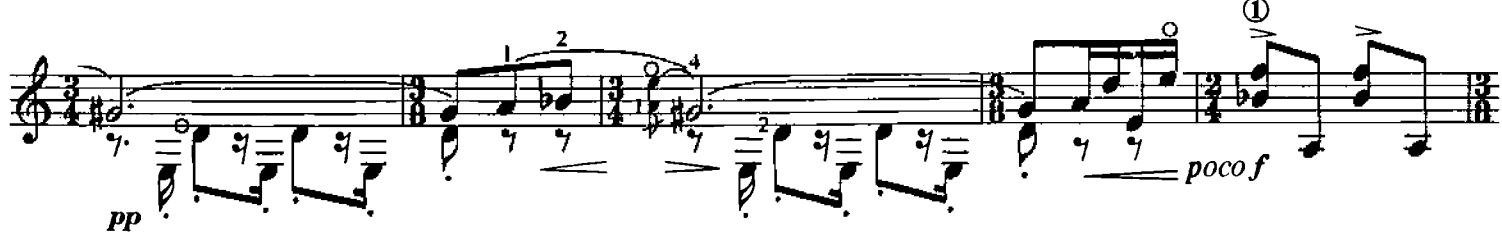

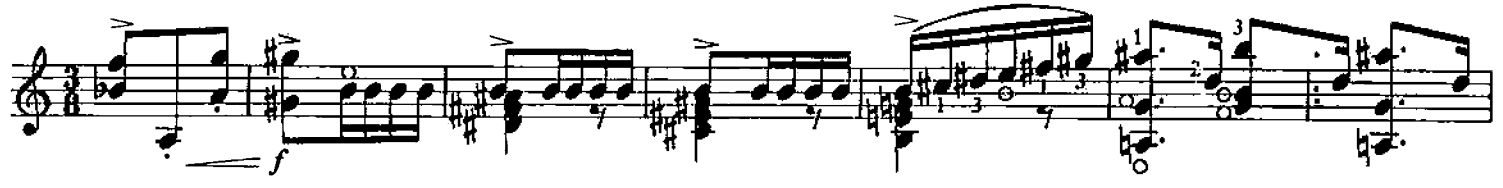

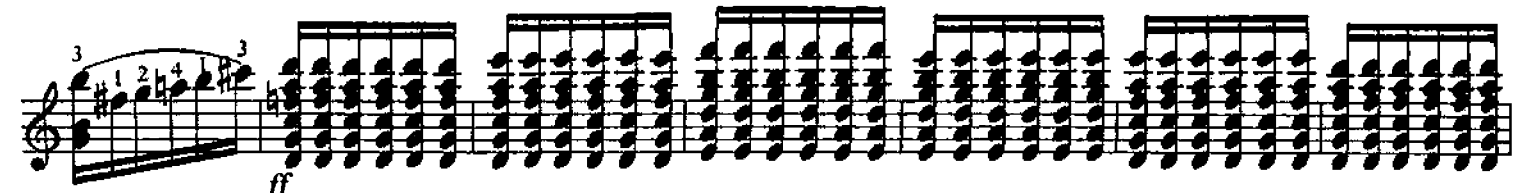

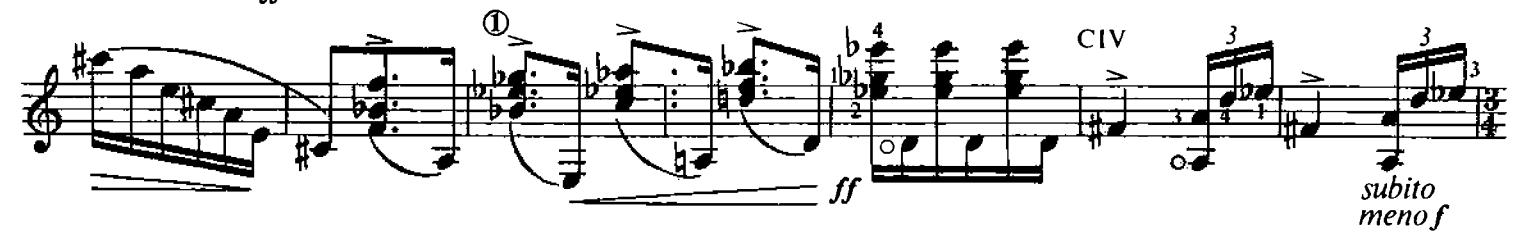

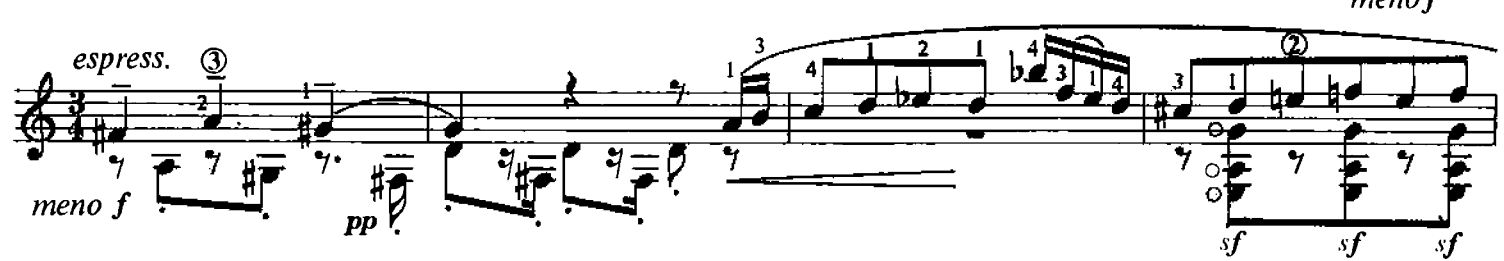

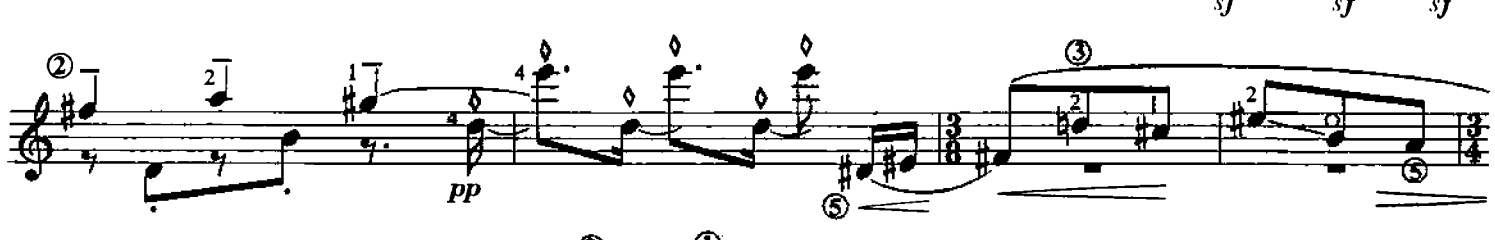

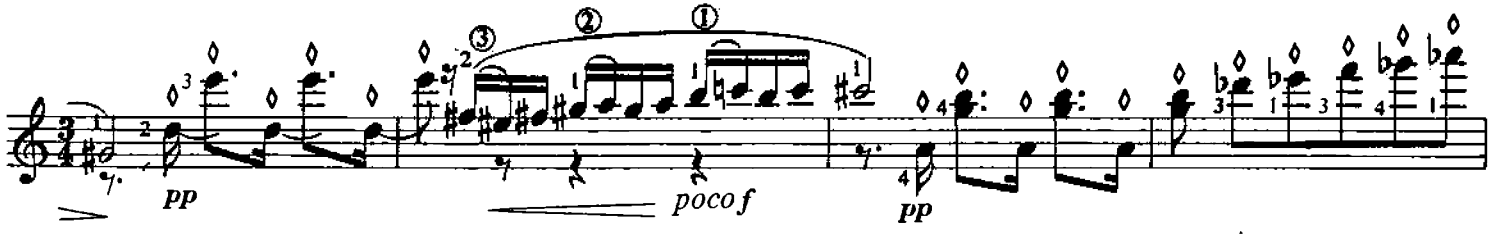

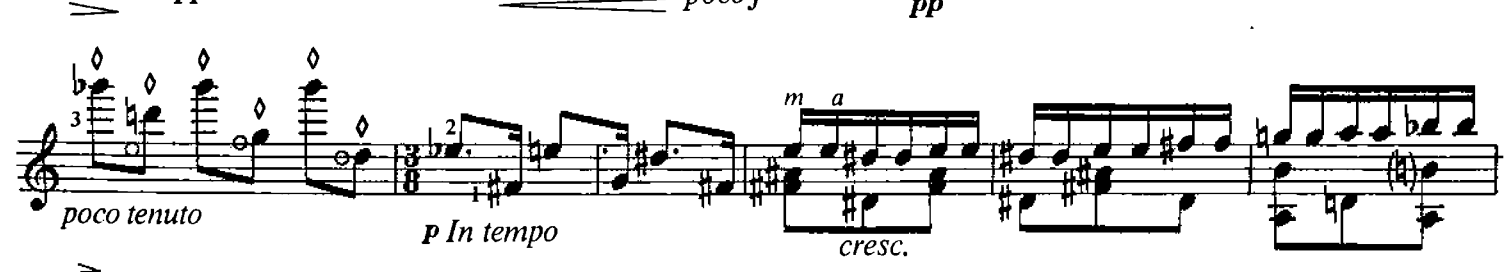

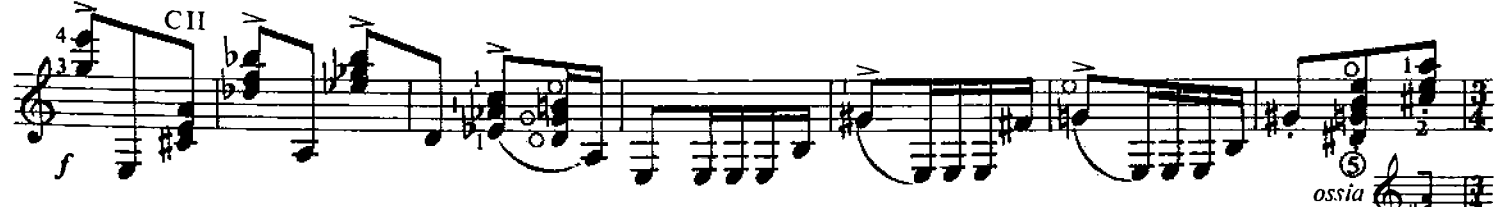

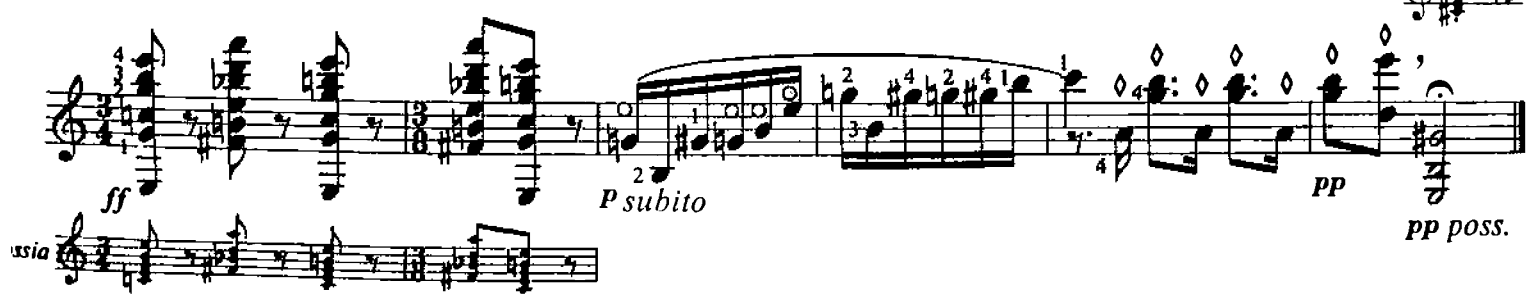